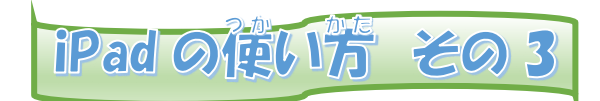

ロイロノートを使 つか うには

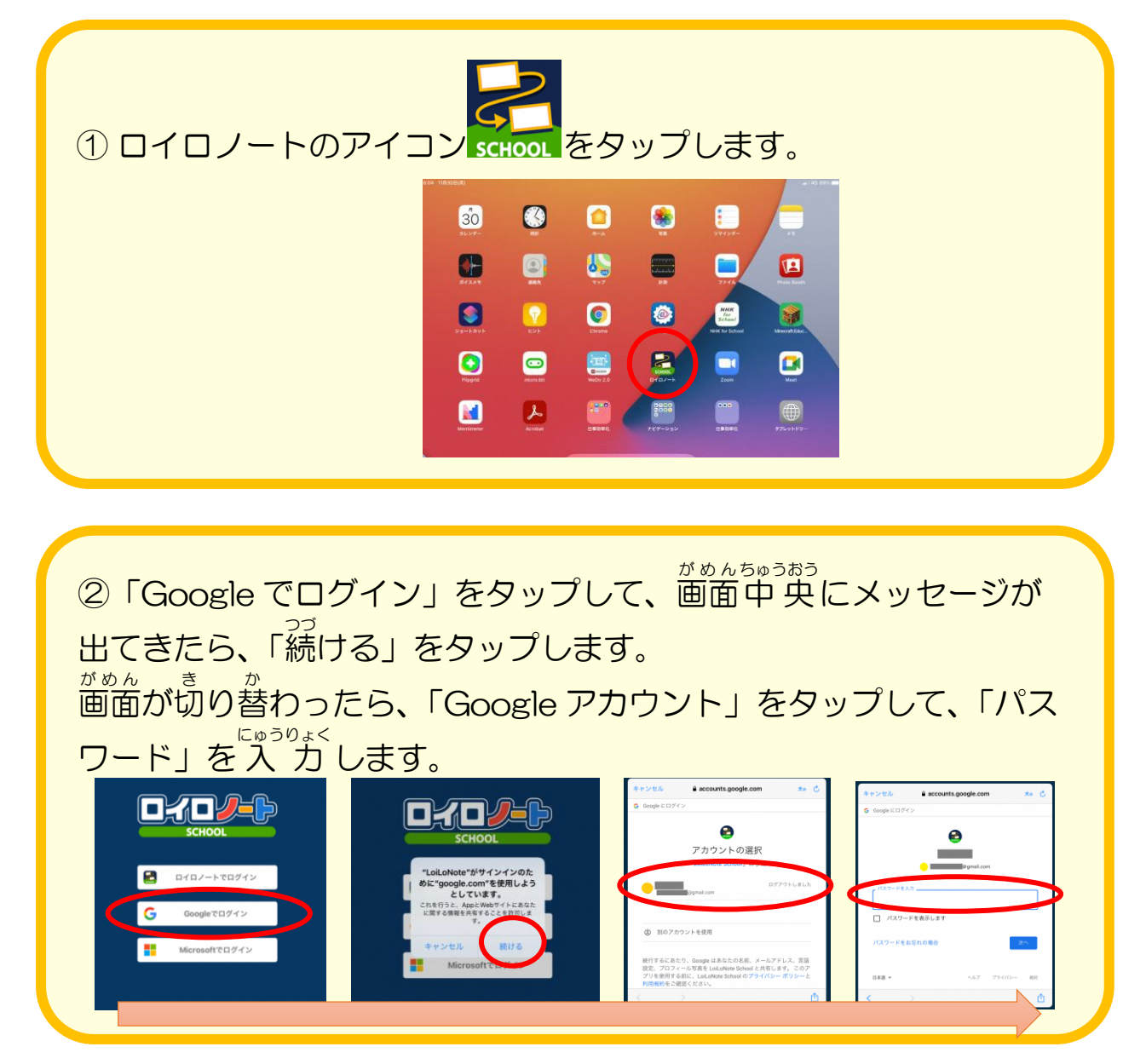